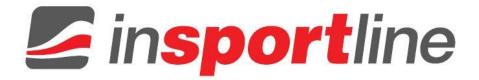

# USER MANUAL – EN IN 8124 Digital Pedometer inSPORTline Strippy

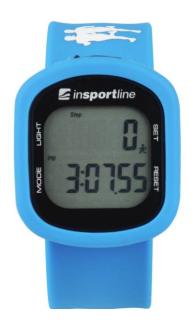

# CONTENTS

| INTRODUCTION                                      | 3 |
|---------------------------------------------------|---|
| BATTERY REPLACEMENT                               | 3 |
| CARE AND MAINTENANCE (CLEANING)                   | 3 |
| BUTTONS CONFIGURATION                             | ŀ |
| PEDOMETER SETTING                                 | 5 |
| STRIDE LENGTH CALCULATION                         | 5 |
| OPERATING MODES                                   | 5 |
| OPERATING THE PEDOMETER                           | 3 |
| STEP MODE                                         | 5 |
|                                                   | 3 |
| CALORIES MODE                                     | 3 |
| EXERCISE TIME MODE                                | 7 |
| MEMORY MODE                                       | 7 |
| TOTAL DATA MODE                                   | 7 |
| ALARM MODE                                        | 7 |
| RESETTING THE PEDOMETER                           | 7 |
| USB CONNECTION                                    | 3 |
| SOFTWARE INSTALLATION                             |   |
| LOGIN                                             | 3 |
| REGISTER OF NEW USER                              | ) |
| DESCRIPTION OF MAIN MENU                          | ) |
| USER MANAGEMENT WITH ADMIN ACCOUNT 11             |   |
| USER MANAGEMENT WITH REGISTER ACCOUNT 12          | ) |
| STATISTIC ANALYSIS                                | 3 |
| GOAL SETTING                                      | 5 |
| DATA SYNCHRONIZATION                              | 5 |
| TERMS AND CONDITIONS OF WARRANTY, WARRANTY CLAIMS | 7 |

# INTRODUCTION

This digital pedometer displays: taken steps, traveled distance, burned calories, total exercise time, 30-day memory storage and other useful features. Also, the most important, it could download your exercise data to the PC.

Read this manual carefully before using this pedometer, Retain it for future reference.

To keep your health and to reduce chronic disease risk, we recommend taking 10,000 steps a day. For an effective weight loss, the total steps should be between 12,000 and 15,000. If you want to achieve a higher fitness level, you are suggested to take at least 30,000 steps per day.

#### NOTE:

 In any mode (except for SET MODE) press and hold MODE button for more than 2 seconds to turn on/off the pedometer function. When the pedometer function is on, the sign is flashing.

### **BATTERY REPLACEMENT**

- Take the pedometer out of silicone set, then remove the battery cover.
- Remove the exhausted battery from the unit and insert new one.
- Make sure the battery positive (+) side point to the battery compartment cover.
- Put back cover of the battery compartment.

# CARE AND MAINTENANCE (CLEANING)

- Don't disassemble the pedometer. If a repair is necessary, refer to the warranty section of this manual.
- Don't subject the device to extreme shocks (don't drop in on the floor).
- Don't expose it to strong chemicals such as: gasoline, clean solvents, acetone, alcohol, insect repellents. These agents could damage the seal, case and finish.
- Store the pedometer in a dry place, while not using it.
- Leaky battery can damage the device. Before long-time storing, remove the battery.
- To avoid accidental strangulation, keep the pedometer away from children.
- The operation environment for this device must be free of shocks, magnetic fields, electrical noise and strong vibrations.
- Don't immerse it in water as this will result in product damage.
- It could be cleaned with a lightly moistened cloth. Apply mild soap to the area if there are stubborn stains or mark.

## **BUTTONS CONFIGURATION**

| 1) Mode     |
|-------------|
| 2) Light    |
| 3) USB Port |
| 4) Set      |
| 5) Reset    |

#### MODE BUTTON

- Scroll through modes.
- Value decreasing in time and user information in setting mode.

#### SET BUTTON

- Press and hold to access SETTING mode while in STEP mode and ALARM mode.
- Use it to shift between display in DISTANCE/CALORIES mode.
- Scroll data in TOTAL DATA mode.

#### **RESET BUTTON**

- Press and hold to clear data in STEP, DISTANCE, CALORIES, TIMER mode and TOTAL DATA mode.
- Increase the value in SETUP mode and ALARM setting.
- Scroll through data in the past 30 days.

### **PEDOMETER SETTING**

#### SETUP MODE

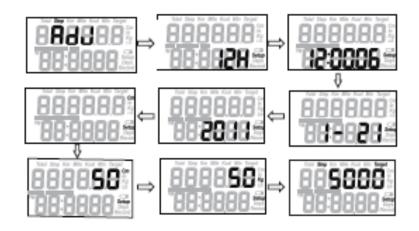

- Press MODE to enter the STEP mode.
- Press and hold the SET button for 2 seconds to enter SETUP mode as follows: 12-24 hour format, Seconds, Hours, Minutes, Month, Day, Year, Measurement units, Stride, Weight, Target steps.
- Press RESET button to increase the setting. Press MODE button to decrease it. Pressing and holding the button will change the number rapidly.
- When the value is correct, press SET to move to the next. Continue to press SET and change values as required until the pedometer returns to the STEP mode.
- There are 10 icons which show the percentage of your step to the target steps on the left side of the LCD screen. When your reach the target steps value (100%), the icon will be full of 10 icons and will flash. The default goal is 5,000 steps. You can change the target value to reflect your fitness goals.

**NOTE**: The pedometer will automatically back to STEP mode, if there is no input for 10 seconds in the SETUP mode.

### STRIDE LENGTH CALCULATION

To calculate accurate traveled DISTANCE, you need to measure and set in your stride length.

Stride-length calculation:

To calculate the stride length properly, measure predetermined distance in feet. Correct stride distance is defined as a tip of your foot to another one. To measure the correct average stride distance, divide the total distance of ten steps you walked/ run by the number of step (10). Calculate the stride distance in the following way: You walk 6.2 m. 6.2 m (total distance) / 10 (number of steps) = 0.62 m (62 cm).

**NOTE**: Unlike the conventional pedometer, this pedometer using a 3D motion sensor that can detect fine body step movement without mechanical sensor. So, not rattle sound will be given.

### **OPERATING MODES**

This device features 7 operational modes and they are in following sequence. Press MODE key to scroll through modes:

STEP MODE: displays number of taken steps

DISTANCE MODE: traveled distance

CALORIES MODE: number of burned calories

EXERCISE TIME MODE: total exercise time displaying

MEMORY MODE: It displays the number of taken steps, burned calories, traveled distance and exercise time for past 30 days.

TOTAL DATA MODE: It displays the number of total taken steps, total burned calories. Total traveled distance and total exercise time for the past few days.

ALARM MODE: Optional function for 1 alarm to go off at the users expected time.

### **OPERATING THE PEDOMETER**

To avoid inaccurate counting, the pedometer only will show the number of taken steps after continuous steps for five seconds. It means, the pedometer will not display the number of steps taken during first five seconds of your walk. All these taken steps will be counted and displayed 5 seconds afterward.

### STEP MODE

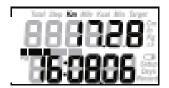

- The default mode for the device is STEP MODE.
- In the STEP mode, the first line displays the total number of taken steps in this day.
- The time in 12-hour or 24-hour format is displayed at the bottom of the LCD screen.
- Press and hold SET button for 2 seconds to enter TIME/ WEIGHT/STRIDES/ TARGET setup mode.
- Press and hold RESET button for 2 seconds to clear the data.
- Taken steps, traveled distance, burned calories, total exercise time will be saved in MEMORY mode up to 30 days and cleared to zero at midnight automatically.

### **DISTANCE MODE**

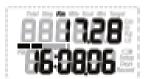

- Press MODE to enter the DISTANCE MODE.
- Press and hold RESET key for 2 seconds to clear the data.

#### CALORIES MODE

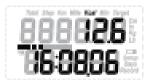

• Press the MODE to enter CALORIES MODE.

• Pres and holt RESET button for 2 seconds to clear the data.

### EXERCISE TIME MODE

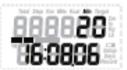

- Press MODE to enter the EXERCISE TIME MODE.
- Press and hold RESET button for 2 seconds to clear the data.

#### MEMORY MODE

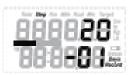

- Press MODE to enter MEMORY MODE.
- Press SET key to recall the data as follows: Step/ Distance/ Calories/ Exercise time.
- Press RESET key to scroll through the days.

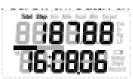

### TOTAL DATA MODE

- Press MODE to enter TOTAL DATA MODE.
- In this mode, the top number displays the total accumulated data in the past few days.
- Press SET to recall total accumulated date as follows: Step/ Distance/ Calories/ Exercise time.
- Press and hold RESET key for 2 seconds to clear the data.

### ALARM MODE

|                                         | 200 |
|-----------------------------------------|-----|
| Total they for Min faul Life Target (5) | e I |
| <b></b>                                 |     |
|                                         |     |
|                                         |     |
|                                         | 21  |
|                                         | 2   |
|                                         |     |

- Press MODE to enter the ALARM MODE.
- Press and hold SET button for 2 seconds to set the alarm.
- Press RESET key to increase the value, while pressing MODE key to decrease the value.

### **RESETTING THE PEDOMETER**

- There are two different ways to reset the pedometer. Daily reset and full reset.
- To perform DAILY RESET, press and hold RES for two seconds while in STEP, DISTANCE, CALORIES or EXERCISE TIME mode. Data of the current day will be erased.

• To perform a FULL RESET, press and hold RESET for two seconds while in TOTAL MEMORY mode to erase all accumulated data and reset the pedometer to factory fresh condition.

**NOTE**: Reset any of the step, distance, burned calories, exercise time data will cause all date mentioned above for current day being erased.

### **USB CONNECTION**

If you want to upload the data to your PC, first you need to install the driver from our website to your computer.

After pedometer driver installation, plug the supplied USB cable into the USB port and connect it to your computer.

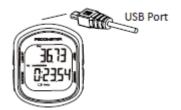

- Run the software
- For the first time to use, you will be required to register your pedometer in the software
- Log into the system with your user name and password

### SOFTWARE INSTALLATION

Installation requirements:

Operating system: Windows XP, Win 7, Win 8 and Vista

Installation:

For installation, double click to start the installation. Then click on NEXT to finish it.

### LOGIN

| 🦻 Pedometer Ianagement ? 🔀   | <ul> <li>For the first use insert user name<br/>"admin" and password "123456".</li> <li>Click on "Login".</li> </ul> |
|------------------------------|----------------------------------------------------------------------------------------------------|
| Username: admin<br>Password: |                                                                                                    |

# **REGISTER OF NEW USER**

|                                         | ۲                 | User Registration |  |
|-----------------------------------------|-------------------|-------------------|--|
|                                         | Basic inform      | ation             |  |
|                                         | No. :             | 1204266566780001  |  |
|                                         | Username:         | test              |  |
|                                         | Password:         | ••••              |  |
|                                         | Re-password:      | ••••              |  |
|                                         | Age:              | 25                |  |
|                                         | Sex:              | Male 👻            |  |
|                                         | Unit:             | Metric 🔻          |  |
|                                         | Height(cm):       | 165               |  |
|                                         | Weight(kg):       | 55                |  |
|                                         | Stride(cm):       | 45a               |  |
|                                         |                   |                   |  |
|                                         | Register          | Close Getting No. |  |
|                                         |                   |                   |  |
|                                         |                   |                   |  |
| <ul> <li>You need to registe</li> </ul> | er to the device. |                   |  |
| <ul> <li>Click on "Register"</li> </ul> | to create your o  | wn profile.       |  |

- Insert your personal information such as: name, password, age, gender, unit, height (cm), weight (kg), stride (cm).
- Click on "Register ".
- Click on Close", and then insert your username and password to login.

# **DESCRIPTION OF MAIN MENU**

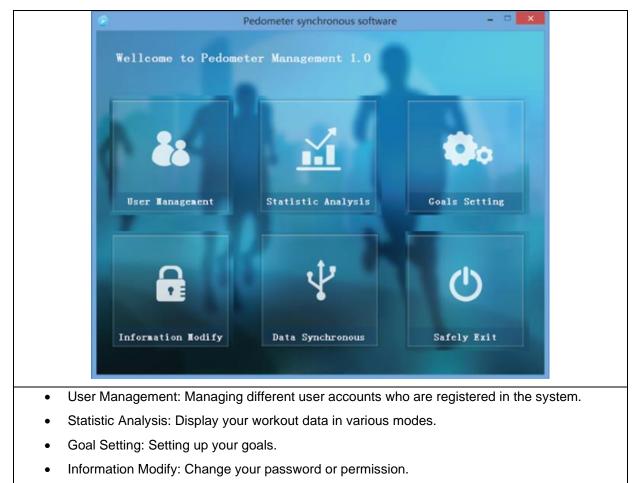

- Data Synchronus: Export data from pedometer to PC.
- Safely Exit: Exit the system.

# USER MANAGEMENT WITH ADMIN ACCOUNT

| Data deletion                                                                                                    | Admin can delete other user's |
|----------------------------------------------------------------------------------------------------|-------------------------------|
| 🕐 User Management – 🗆 🗙                                                                                                    | data.                         |
| User queries                                                                                                    |                               |
| Usernane: Data Recovery                                                                                                    |                               |
| No. Username Sex Age Height Weight Stride Target Steps Target Distance Target Calories Registration Time Sele                                                                                                    |                               |
| 1204266566780001 test Male 25 165 cm 55 kg 45 cm 5000 step 2.25 km 168.08 Kcal 2014-06-13 10.52.25                                                                                                    |                               |
|                                                                                                    |                               |
|                                                                                                    |                               |
|                                                                                                    |                               |
|                                                                                                    |                               |
|                                                                                                    |                               |
|                                                                                                    |                               |
| 4                                                                                                    |                               |
| The 3/1 Fage To Fage Last page Fort page Hone page Hol page Selected. 0 Delete                                                                                                    |                               |
| User Management - D                                                                                                    |                               |
| User queries                                                                                                    |                               |
| Username: Search Data Recovery                                                                                                    |                               |
| No.         Username         Sex         Age         Height         Weight         Stride         Target Starse         Target Calories         Registration Time         Sele           120426656070001         text         Male         25         165 cm         55 kg         45 cm         5000 texp         2.25 km         168.08 Krail         2014-06-13 10532-25         36                                                                                                    |                               |
|                                                                                                    |                               |
| Warning     Warning     Are you sure to delete the selected user account information?                                                                                                    |                               |
| Yes No                                                                                                    |                               |
|                                                                                                    |                               |
|                                                                                                    |                               |
|                                                                                                    |                               |
|                                                                                                    |                               |
| C                                                                                                    |                               |
|                                                                                                    |                               |
| Data recovery                                                                                                    | Admin can choose user's       |
| USE MANAGERIEM                                                                                                    | data and recover the data.    |
| User queries<br>Usernae: Search Statute Data backup                                                                                                    |                               |
| Reemane: Search State backup                                                                                                    |                               |
| No.         Username         Sex         Age         Height         Weight         Stride         Target Distance         Target Calories         Registration To           1202838668000088         Vincent         Male         36         182 cm         64 kg         70 cm         20000 asp         14 km         78/24 Koal         2014-06-19 102                                                                                                    |                               |
| 130388688000688 Vincent Mile 36 182 cm 64 kg 70 cm 30000 atep 34 km 797.04 Kcal 3014-65-19 00 ::<br>Dete backup 22                                                                                                    |                               |
| G ↓ ₩ Desitop + + fg Search Desitop P                                                                                                    |                               |
| Diginite * Newfolde 🖉 * 🕢                                                                                                    |                               |
| Arringstop Owner                                                                                                    |                               |
| Daktop                                                                                                    |                               |
| Recent Places Kerner Places System Falder System Falder Hite Falder                                                                                                    |                               |
| Documents Product photo Weekly report Herry D<br>Structure                                                                                                    |                               |
| Music                                                                                                    |                               |
| Fohuman     Restrict no     TRE State     Dot Finite     Vietnos     Vietnos     Viet |                               |
| The File name.                                                                                                    |                               |
| See as type (RAM/* hel) .                                                                                                    |                               |
| 4                                                                                                    |                               |
| 🖉 🕞 Hide Falders Sove Concel                                                                                                    |                               |
|                                                                                                    |                               |

| )                                     |                    |                           | User Manag | gement                                           |                            |                                |                                          | *    |
|---------------------------------------|--------------------|---------------------------|------------|--------------------------------------------------|----------------------------|--------------------------------|------------------------------------------|------|
| User queries<br>Username:             |                    | Search                    |            |                                                  |                            | S. F                           | Data Recovery                            |      |
| No. Username<br>1204266566780001 test | Sex Age<br>Male 25 | Height Wei<br>105 cm 55 J | Comple     | Tanget Steps<br>5000 step<br>te<br>successfully! | Target Distance<br>2.25 km | Target Calories<br>168.08 Kcal | Registration Time<br>2014-06-13 10:52:25 | Sele |
| ¢                                     |                    |                           |            |                                                  |                            |                                |                                          | - >  |

# USER MANAGEMENT WITH REGISTER ACCOUNT

| ack-up data                           |                                             |                        |               |                                             | Registered | i user | Call | check | an |
|---------------------------------------|---------------------------------------------|------------------------|---------------|---------------------------------------------|------------|--------|------|-------|----|
|                                       | Use                                         | r Management           |               | - 0                                         | back up da | ata.   |      |       |    |
| User queries                          |                                             |                        |               |                                             |            |        |      |       |    |
| Username:                             | Search                                      |                        |               | Data backup                                 |            |        |      |       |    |
|                                       |                                             |                        |               |                                             |            |        |      |       |    |
| No. Username<br>1204266566780001 test | Sex Age Height Wei<br>Male 25 165 cm 55 k   |                        |               | get Calories Registra<br>1.08 Kcal 2014-06  |            |        |      |       |    |
|                                       |                                             |                        |               |                                             |            |        |      |       |    |
|                                       |                                             |                        |               |                                             |            |        |      |       |    |
|                                       |                                             |                        |               |                                             |            |        |      |       |    |
|                                       |                                             |                        |               |                                             |            |        |      |       |    |
|                                       |                                             |                        |               |                                             |            |        |      |       |    |
|                                       |                                             |                        |               |                                             |            |        |      |       |    |
|                                       |                                             |                        |               |                                             |            |        |      |       |    |
|                                       |                                             |                        |               |                                             |            |        |      |       |    |
|                                       |                                             |                        |               |                                             |            |        |      |       |    |
| <<br>De 1/1 Page To                   | Page Last page Sext page                    | None page End          | 240           |                                             |            |        |      |       |    |
| and all the second second             | and bets seed bets                          | was bels               | 1 2464        |                                             |            |        |      |       |    |
|                                       | User                                        | Management             |               |                                             | 100        |        |      |       |    |
| User gueries                          |                                             |                        | 122           |                                             |            |        |      |       |    |
| Username:                             | Search                                      |                        | 100           | Data backup                                 |            |        |      |       |    |
|                                       |                                             |                        |               |                                             |            |        |      |       |    |
| No. Username<br>1204266566780001 test | Sex Age Height Weig<br>Male 25 165 cm 35 kg |                        |               | et Calories Registrati<br>20 Kcal 2014-06-1 |            |        |      |       |    |
| 204200300780001 188                   | waie 25 1050m 35kg                          | 43 th Stor tiep        | 2.23 km 100.1 | 2014-08-1                                   | 3.19       |        |      |       |    |
|                                       | 2 C                                         | Complete               |               |                                             |            |        |      |       |    |
|                                       | O Dat                                       | a backup successfully! |               |                                             |            |        |      |       |    |
|                                       |                                             |                        |               |                                             |            |        |      |       |    |
|                                       |                                             | OK                     |               |                                             |            |        |      |       |    |
|                                       |                                             |                        |               |                                             |            |        |      |       |    |
|                                       |                                             |                        |               |                                             |            |        |      |       |    |
|                                       |                                             |                        |               |                                             |            |        |      |       |    |
|                                       |                                             |                        |               |                                             |            |        |      |       |    |
|                                       |                                             |                        |               |                                             |            |        |      |       |    |
| ¢                                     |                                             |                        |               |                                             | 3          |        |      |       |    |

# STATISTIC ANALYSIS

You can check your exercise data per day, week, month and year.

You can display the data by Data display or Graphical display.

### Data display

|                                                                                                    |                                                                                                |                               | 5.8                                              | stistical Analysis                         | ÷                                                  |                                          |                                                              | ×                                                                       | 2                                                                                                    |                                                                                                    |                                                                                                    | Sta                                                                                                    | tistical Analysis                                                                                      |                                                                                |                                                                                                    |                                                                                                    |                                                                                             |
|----------------------------------------------------------------------------------------------------|------------------------------------------------------------------------------------------------|-------------------------------|--------------------------------------------------|--------------------------------------------|----------------------------------------------------|------------------------------------------|--------------------------------------------------------------|-------------------------------------------------------------------------|----------------------------------------------------------------------------------------------------|----------------------------------------------------------------------------------------------------|----------------------------------------------------------------------------------------------------|----------------------------------------------------------------------------------------------------|----------------------------------------------------------------------------------------------------|--------------------------------------------------------------------------------|----------------------------------------------------------------------------------------------------|----------------------------------------------------------------------------------------------------|---------------------------------------------------------------------------------------------|
| inquiny condition setting                                                                                                    |                                                                                                |                               |                                                  |                                            |                                                    |                                          |                                                              |                                                                         | Enquiry condition se                                                                                                    | ting                                                                                                    |                                                                                                    |                                                                                                    |                                                                                                    |                                                                                |                                                                                                    |                                                                                                    |                                                                                             |
| COLART day                                                                                                    | 2014-06-12                                                                                     | Bext day?                     | 2 IA                                             | y * 2019                                   | ~05~12 ¥                                           | Ingdry                                   | Export                                                       |                                                                         | (Last south                                                                                                    | 2014-06                                                                                                    | Next month                                                                                                    | >> #0                                                                                                    | nth • 2014-                                                                                            | 06 v                                                                           | Enadry                                                                                                    | Export                                                                                                    |                                                                                             |
|                                                                                                    |                                                                                                |                               |                                                  |                                            |                                                    |                                          |                                                              |                                                                         |                                                                                                    |                                                                                                    |                                                                                                    |                                                                                                    |                                                                                                    |                                                                                |                                                                                                    |                                                                                                    |                                                                                             |
| aia display Graphical d                                                                                                    | ingl.er                                                                                        |                               |                                                  |                                            |                                                    |                                          |                                                              |                                                                         | Data display Graphical d                                                                                                    | splay                                                                                                    |                                                                                                    |                                                                                                    |                                                                                                    |                                                                                |                                                                                                    |                                                                                                    |                                                                                             |
| A200306/78/001 test                                                                                                    |                                                                                                | Distance/ko<br>371            | on) Calories(Ko<br>230.6                         | tal) Exercise time                         | (win) Target o<br>5000                             | teps Target dista<br>223                 | rc+(km) Target calor<br>168.08                               | rs(Kcal) Rate of Steps(<br>195.1                                        | No. Userran<br>1204266566780001 test                                                                                                    | 2014-06-01 0                                                                                                    | Distance(kn                                                                                                    | m) Calories(Kc                                                                                                    | al) Exercise time(                                                                                     | nin) Target ster<br>5000                                                       | 225 Target distance                                                                                                    | e(km) Target calories(X<br>168.08                                                                                                    | cal) Rate of                                                                                |
| 04/00/00/00/00/01 1892                                                                                                    | 2014-08-12 8309                                                                                | 371                           | 230.0                                            |                                            | 5000                                               | 20                                       | 100.00                                                       | 195.1                                                                   | 120426556780001 test                                                                                                    | 2014-06-02 70                                                                                                    | 0.01                                                                                                    | 2.1                                                                                                    | 1                                                                                                    | 5000                                                                           | 225                                                                                                    | 168.08                                                                                                    | 1.4                                                                                         |
|                                                                                                    |                                                                                                |                               |                                                  |                                            |                                                    |                                          |                                                              |                                                                         | 1204266566780001 test                                                                                                    | 2014-06-03 6283                                                                                                    | 2.07                                                                                                    | 189.6                                                                                                    | 55                                                                                                    | 5000                                                                           | 225                                                                                                    | 168.08                                                                                                    | 125.66                                                                                      |
|                                                                                                    |                                                                                                |                               |                                                  |                                            |                                                    |                                          |                                                              |                                                                         | 1204266566780001 test                                                                                                    | 2014-06-05 6781                                                                                                    | 2.04                                                                                                    | 204.7                                                                                                    | 59                                                                                                    | 5000                                                                           | 225                                                                                                    | 168.08                                                                                                    | 135.62                                                                                      |
|                                                                                                    |                                                                                                |                               |                                                  |                                            |                                                    |                                          |                                                              |                                                                         | 1204206369780001 test                                                                                                    | 2014-06-07 1048                                                                                                    | 0.22                                                                                                    | 31.4                                                                                                    | 9                                                                                                    | 5000                                                                           | 225                                                                                                    | 168.05                                                                                                    | 23.95                                                                                       |
|                                                                                                    |                                                                                                |                               |                                                  |                                            |                                                    |                                          |                                                              |                                                                         | 1204266566780001 test                                                                                                    | 2014-06-08 0                                                                                                    | 0                                                                                                    | 0                                                                                                    | 0                                                                                                    | 5000                                                                           | 225                                                                                                    | 168.08                                                                                                    | 0                                                                                           |
|                                                                                                    |                                                                                                |                               |                                                  |                                            |                                                    |                                          |                                                              |                                                                         | 1204266566780001 test                                                                                                    | 2014-06-09 1157                                                                                                    | 0.25                                                                                                    | 34.7                                                                                                    | 10                                                                                                    | 5000                                                                           | 225                                                                                                    | 168.08                                                                                                    | 23.14                                                                                       |
|                                                                                                    |                                                                                                |                               |                                                  |                                            |                                                    |                                          |                                                              |                                                                         | 1204266565780001 test                                                                                                    | 2014-06-10 13                                                                                                    | ٥                                                                                                    | 0.3                                                                                                    | 0                                                                                                    | 5000                                                                           | 225                                                                                                    | 168.08                                                                                                    | 026                                                                                         |
|                                                                                                    |                                                                                                |                               |                                                  |                                            |                                                    |                                          |                                                              |                                                                         | 1204266566780001 test                                                                                                    | 2014-06-11 4632                                                                                                    | 2.08                                                                                                    | 139.8                                                                                                    | 41                                                                                                    | 5000                                                                           | 225                                                                                                    | 168.08                                                                                                    | 92.64                                                                                       |
|                                                                                                    |                                                                                                |                               |                                                  |                                            |                                                    |                                          |                                                              |                                                                         | 1204206369780001 test                                                                                                    | 2014-00-12 8309                                                                                                    | 3.73                                                                                                    | 230.6                                                                                                    | 71                                                                                                    | 5000                                                                           | 225                                                                                                    | 198.08                                                                                                    | 190.1                                                                                       |
|                                                                                                    | ata                                                                                            |                               |                                                  | _                                          | last page                                          | in pp                                    | Kona jugo                                                    | Ind page                                                                | Yearly d                                                                                                    | ata                                                                                                    |                                                                                                    |                                                                                                    |                                                                                                    |                                                                                |                                                                                                    |                                                                                                    |                                                                                             |
| eekly d                                                                                                    |                                                                                                |                               | Sce                                              | etistical Anelysis                         |                                                    | 10. yap                                  | room befo                                                    | A we have                                                               |                                                                                                    | ata                                                                                                    |                                                                                                    | Sta                                                                                                    | tistical Analysis                                                                                      |                                                                                |                                                                                                    |                                                                                                    |                                                                                             |
|                                                                                                    | ata                                                                                            |                               | Sce                                              |                                            |                                                    | 10. yap                                  | and bits                                                     | an 191                                                                  |                                                                                                    |                                                                                                    | _                                                                                                    | Sta                                                                                                    | tistical Analysis                                                                                      | _                                                                              |                                                                                                    |                                                                                                    |                                                                                             |
| eekly d                                                                                                    | ata                                                                                            | Kost veek                     |                                                  |                                            |                                                    | Inadire                                  | Inport                                                       |                                                                         | Yearly d                                                                                                    | etting                                                                                                    | Bext year)                                                                                                    |                                                                                                    | tistical Analysis<br>ar • 2014                                                                         | v I                                                                            | Enquiry                                                                                                    | Espert                                                                                                    |                                                                                             |
| Enquiry vendition of clust week                                                                                                    | etting<br>0114-24                                                                              |                               | k)) Te                                           | etstkal Analysis                           | -34 v                                              | Inadry                                   | Inort                                                        |                                                                         | Yearly d                                                                                                    | atting<br>2014                                                                                                    |                                                                                                    | >> Tes                                                                                                    | ar •) 2014                                                                                             |                                                                                |                                                                                                    |                                                                                                    | a Enerof Pr                                                                                 |
| Engalay condition<br>(CLast week<br>Inc. Augher Organics<br>No. Uter                                                                                                    | ata<br>ettleg<br>2114-24                                                                       |                               | k)) Te                                           | etstkal Analysis                           | -34 v                                              | Inadry                                   |                                                              |                                                                         | Yearly d                                                                                                    | etting<br>2014 [                                                                                                    |                                                                                                    | >> Tes                                                                                                    |                                                                                                    |                                                                                |                                                                                                    |                                                                                                    | i) Rate of Re<br>0                                                                          |
| Propalacy condition<br>(Class week<br>No. Uner<br>Descalaries Outputson                                                                                                    | ata<br>eetileg<br>2014-24<br>eeter Goge                                                        | Distance/k                    | k)) Teo                                          | echilical Analysis<br>eek • 2014           | -24 v (                                            | Enzeirz<br>1997 Teget dötte              | Errort<br>orden) Taryat calorin                              | Ka) Res of Seye                                                         | Yearly d                                                                                                    | atting<br>2014<br>Aiglay<br>me Date Steps                                                                                                    | Distance(kr                                                                                                    | >> Tea<br>m) Calories(Kc                                                                                                    | ar • 2014                                                                                              | in) Target itep                                                                | ps Tinget distance(                                                                                                    | (km) Target calories(Kca                                                                                                    |                                                                                             |
| Engalay weaktion of control of the second second se | ettleg<br>N14-24<br>Hagkw<br>Save George<br>Save George Tata'                                  | Distance/k<br>0/23            | k)) Te<br>(un) Calories/K<br>34.7                | etistical Anelysis<br>eek • 2014-<br>10    | - <u>34 v</u> (<br>invini Tanget at<br>3000        | Inzeirr<br>1094 febrer<br>220            | Erzort<br>er(km) Terget salorie<br>196.05                    | King Rule of Report<br>23.54                                            | Transfer conditions of the second second sec                                                                                                    | atting<br>2014<br>me Date Steps<br>2014-05-26 0                                                                                                    | Distance(kr                                                                                                    | Tes<br>m) Calories(%c<br>0                                                                                                    | ar •) 2014                                                                                             | iin) Target itep<br>5000                                                       | ps Turget distance(<br>225                                                                                                    | (km) Target calories(Xca<br>168.08                                                                                                    | 0                                                                                           |
| Engalay weaktion of control of the second second se | ettleg<br>2114-24<br>Hoger Beye<br>2014000 1137<br>2014040 1137                                | Distance/k<br>0,23<br>0       | k)) [alorise)(c<br>34.7<br>0.3                   | stàticat Analysis<br>esk • 2014<br>10<br>0 | -34 v) [<br>[vin] Tanget 8<br>3000                 | Inadry<br>es: Taget distan<br>225<br>225 | Erzoert<br>cer(hm) Tareget calorier<br>196.05<br>166.00      | 2<br>Res) Res of Super<br>22.14<br>22.4                                 | Yearly d                                                                                                    | 4101w<br>2014<br>mr Date Steps<br>2014-05-26 0<br>2014-05-27 1022                                                                                                    | Distance(kr<br>0<br>0.45                                                                                                    | <ul> <li>Tes</li> <li>(alories)(to</li> <li>(b)</li> <li>(b)</li> <li>(c)</li> <li>(c)</li> <li>(</li></ul> | ar • 2014<br>al) Exercise tine(n<br>0<br>12<br>20<br>20                                                | iin) Target step<br>5000<br>5000<br>5000<br>5000                               | 225<br>225<br>225<br>225<br>225<br>225<br>225                                                                                                    | (5m) Target calories(Kca<br>168.08<br>168.08<br>168.08<br>168.08                                                                                           | 0<br>20.44<br>37.82<br>36.72                                                                |
| Engelagy vendition           C(Last week           Base & upber         Orightics           No.         User           1024665563700001 text         1204665563700001 text                                                                                                    | ata<br>ata<br>ats-24<br>arro Dare Gran<br>2014-0-01<br>2014-0-10<br>2014-0-10<br>2014-0-11 602 | Distance/k<br>023<br>0<br>208 | k3) Ve<br>kn) Calories(K<br>34,7<br>0.3<br>13),4 | ethilical Analysis<br>eek                  | - <u>24 v</u> [<br>(viv) Target at<br>5000<br>5000 | Inadry<br>Rept First Siter<br>225<br>225 | Erzort<br>Erdon Taryat calorin<br>100.05<br>140.00<br>100.05 | 4<br>(x)<br>(x)<br>(x)<br>(x)<br>(x)<br>(x)<br>(x)<br>(x)<br>(x)<br>(x) | Prearly de<br>Tread yo confi the se<br>Const year<br>No. 4 House Organization<br>Construction for<br>1006655610000 for<br>1006655610000 for<br>1006655610000 for<br>1006655610000 for                                                                                                    | ttiline<br>2024<br>mm Date Steps<br>2014-05-26 0<br>2014-05-27 102<br>2014-05-28 108<br>2014-05-28 108<br>2014-05-28 1080<br>2014-05-30 1085                                                                                                    | Distance(kr<br>0<br>0.45<br>0.54<br>0.42<br>3.26                                                                                                 | <ul> <li>&gt;&gt; Tea</li> <li>m) Calories(Ko</li> <li>0</li> <li>30.8</li> <li>57</li> <li>55.2</li> <li>219.2</li> </ul>                                                                                                    | ar * 2014<br>a) Exercise tine(n<br>0<br>12<br>20<br>20<br>61                                           | iin) Target step<br>5000<br>5000<br>5000<br>5000<br>5000                       | 225<br>225<br>225<br>225<br>225<br>225<br>225<br>225<br>225<br>225                                                                                                    | (km) Target calories(Xca<br>168.08<br>168.08<br>168.08<br>168.08<br>168.08                                                                                 | 0<br>20.44<br>37.82<br>36.72<br>145.3                                                       |
| Engelagy condition<br>(CLART week<br>No. Uner<br>1004/000000.00001 teel<br>1004/000000.00001 teel                                                                                                    | ata<br>ata<br>ats-24<br>arro Dare Gran<br>2014-0-01<br>2014-0-10<br>2014-0-10<br>2014-0-11 602 | Distance/k<br>023<br>0<br>208 | k3) Ve<br>kn) Calories(K<br>34,7<br>0.3<br>13),4 | ethilical Analysis<br>eek                  | - <u>24 v</u> [<br>(viv) Target at<br>5000<br>5000 | Inadry<br>Rept First Siter<br>225<br>225 | Erzort<br>Erdon Taryat calorin<br>100.05<br>140.00<br>100.05 | 4<br>(x)<br>(x)<br>(x)<br>(x)<br>(x)<br>(x)<br>(x)<br>(x)<br>(x)<br>(x) | Yearly d                                                                                                    | 400147<br>2014<br>2014-05-20<br>2014-05-20<br>2014-05-20<br>2014-05-20<br>2014-05-20<br>2014-05-20<br>2014-05-20<br>2014-05-20<br>2014-05-20<br>1022<br>2014-05-20<br>1025<br>2014-05-20<br>1025<br>2014<br>2014                                                                                                    | Distance(kr<br>0<br>0.45<br>0.54<br>0.42<br>3.26<br>0                                                                                            | <ul> <li>Test</li> <li>Calories(%</li> <li>0</li> <li>30.8</li> <li>57</li> <li>55.2</li> <li>279.2</li> <li>03</li> </ul>                                                                                                    | al) Exercise tine(n<br>0<br>12<br>20<br>61<br>0                                                        | in) Target step<br>5000<br>5000<br>5000<br>5000<br>5000<br>5000<br>5000        | 225<br>225<br>225<br>225<br>225<br>225<br>225<br>225<br>225<br>225                                                                                                    | (6m) Target calories(Xca<br>168.08<br>168.08<br>168.08<br>168.08<br>168.08<br>168.08<br>168.08                                                             | 0<br>20.44<br>37.82<br>36.72<br>145.3<br>0.34                                               |
| Engelagy vendition           C(Last week           Base & upber         Orightics           No.         User           1024665563700001 text         1204665563700001 text                                                                                                    | ata<br>ata<br>ats-24<br>arro Dare Gran<br>2014-0-01<br>2014-0-10<br>2014-0-10<br>2014-0-11 602 | Distance/k<br>023<br>0<br>208 | k3) Ve<br>kn) Calories(K<br>34,7<br>0.3<br>13),4 | ethilical Analysis<br>eek                  | - <u>24 v</u> [<br>(viv) Target at<br>5000<br>5000 | Inadry<br>Rept First Siter<br>225<br>225 | Erzort<br>Erdon Taryat calorin<br>100.05<br>140.00<br>100.05 | 4<br>(x)<br>(x)<br>(x)<br>(x)<br>(x)<br>(x)<br>(x)<br>(x)<br>(x)<br>(x) | Treading could be a set of the set of the se                                                                                                    | Attine           2024           and and an anti-anti-anti-anti-anti-anti-anti-anti-                                                                                                    | Distance(kr<br>0<br>0.45<br>0.54<br>0.42<br>3.26<br>0<br>0<br>0                                                                                  | <ul> <li>Test</li> <li>Calories(for</li> <li>0</li> <li>30.8</li> <li>57</li> <li>55.2</li> <li>219.2</li> <li>03</li> <li>0</li> </ul>                                                                                                    | ar * 2014<br>a) Exercise tine(n<br>0<br>12<br>20<br>20<br>61                                           | iin) Target step<br>5000<br>5000<br>5000<br>5000<br>5000<br>5000<br>5000<br>50 | <ul> <li>Tirget distance(</li> <li>225</li> <li>225</li> <li>225</li> <li>225</li> <li>225</li> <li>225</li> <li>225</li> <li>225</li> <li>225</li> <li>225</li> <li>225</li> <li>225</li> <li>225</li> </ul>                                                                                                    | (km) Target calories()Cca<br>168.08<br>168.08<br>168.08<br>168.08<br>168.08<br>168.08<br>168.08<br>168.08                                                  | 0<br>20.44<br>37.82<br>36.72<br>145.3<br>0.34<br>0                                          |
| Engalay condition<br>(CLast week<br>No. Uner<br>1046055670000 tent<br>1046055670000 tent                                                                                                    | ata<br>ata<br>ats-24<br>arro Dare Gran<br>2014-0-01<br>2014-0-10<br>2014-0-10<br>2014-0-11 602 | Distance/k<br>023<br>0<br>208 | k3) Ve<br>kn) Calories(K<br>34,7<br>0.3<br>13),4 | ethilical Analysis<br>eek                  | - <u>24 v</u> [<br>(viv) Target at<br>5000<br>5000 | Inadry<br>Rept First Siter<br>225<br>225 | Erzort<br>Erdon Taryat calorin<br>100.05<br>140.00<br>100.05 | 4<br>(x)<br>(x)<br>(x)<br>(x)<br>(x)<br>(x)<br>(x)<br>(x)<br>(x)<br>(x) | Transfer coefficient of the second second se                                                                                                    | Date         Steps           2014-05-28         0           2014-05-28         0           2014-05-28         100           2014-05-28         100           2014-05-28         100           2014-05-28         100           2014-05-28         100           2014-05-28         100           2014-05-28         100           2014-05-30         725           2014-05-30         100           2014-05-30         705                                                                                                    | Distance(kr<br>0<br>0.45<br>0.54<br>0.42<br>3.26<br>0<br>0<br>0<br>0<br>0.01                                                                     | <ul> <li>Tea</li> <li>Caloriest(c</li> <li>0</li> <li>30.8</li> <li>57</li> <li>55.2</li> <li>219.2</li> <li>0</li> <li>0</li> <li>21</li> </ul>                                                                                                    | az                                                                                                    | iin) Target step<br>5000<br>5000<br>5000<br>5000<br>5000<br>5000<br>5000<br>50 | <ul> <li>Target disance</li> <li>225</li> <li>225</li> </ul>                                                                                                    | (km) Target calorim(Kca<br>168.08<br>168.08<br>168.08<br>168.08<br>168.08<br>168.08<br>168.08<br>168.08<br>168.08                                          | 0<br>20.44<br>37.82<br>36.72<br>145.3<br>0.34<br>0<br>1.4                                   |
| Engelagy vendition           C(Last week           Base & upber         Orightics           No.         User           1024665563700001 text         1204665563700001 text                                                                                                    | ata<br>ata<br>ats-24<br>arro Dare Gran<br>2014-0-01<br>2014-0-10<br>2014-0-10<br>2014-0-11 602 | Distance/k<br>023<br>0<br>208 | k3) Ve<br>kn) Calories(K<br>34,7<br>0.3<br>13),4 | ethilical Analysis<br>eek                  | - <u>24 v</u> [<br>(viv) Target at<br>5000<br>5000 | Inadry<br>Rept First Siter<br>225<br>225 | Erzort<br>Erdon Taryat calorin<br>100.05<br>140.00<br>100.05 | 4<br>(x)<br>(x)<br>(x)<br>(x)<br>(x)<br>(x)<br>(x)<br>(x)<br>(x)<br>(x) | Treading conditions in<br>Treading conditions in<br>Constrained in the Constrained in<br>The Constrained in the Constrained in<br>Constrained in the Constrained in the Constrained in the<br>Constrained in the Constrained in the Constrained in the<br>Constrained in the Constrained in the Constrained in the<br>Constrained in the Constrained in the Constrained in the<br>Constrained in the Constrained in the Constrained in the<br>Constrained in the Constrained in the Constrained in the<br>Constrained in the Constrained in the                                                                                                    | 2014         Steps           2014         Steps           2014-65-20         02           2014-65-20         102           2014-65-20         102           2014-65-20         102           2014-65-20         102           2014-65-20         102           2014-65-20         102           2014-65-20         102           2014-65-20         102           2014-65-20         102           2014-65-20         102           2014-65-20         102           2014-65-20         20           2014-65-20         20           2014-65-20         20           2014-65-20         20           2014-65-20         20           2014-65-20         20           2014-65-20         20           2014-65-20         20           2014-65-20         20           2014-65-20         20           2014-65-20         20           2014-65-20         20           2014-65-20         20           2014-65-20         20           2014-65-20         20           2014-65-20         20           2014-65-                                                                                                    | Distancellor<br>0<br>0.45<br>0.54<br>0.42<br>3.26<br>0<br>0<br>0<br>0<br>0<br>0<br>0<br>0<br>0<br>0<br>0                                         | <ul> <li>Tea</li> <li>Calories(fc</li> <li>0</li> <li>30.8</li> <li>57</li> <li>55.2</li> <li>279.2</li> <li>03</li> <li>0</li> <li>21</li> <li>139.6</li> </ul>                                                                                                    | ar • 2014<br>a) Exercise tine(m<br>0<br>12<br>20<br>61<br>0<br>0<br>1<br>55                            | iin) Target step<br>5000<br>5000<br>5000<br>5000<br>5000<br>5000<br>5000<br>50 | <ul> <li>Irrget disance(<br/>225</li> <li>225</li> <li>225</li> <li>225</li> <li>225</li> <li>225</li> <li>225</li> <li>225</li> <li>225</li> <li>225</li> <li>225</li> <li>225</li> <li>225</li> <li>225</li> <li>225</li> <li>225</li> <li>225</li> <li>225</li> <li>225</li> <li>225</li> </ul>                                                                                                    | Geni Target calories(Xca<br>168.05<br>168.05<br>168.05<br>168.05<br>168.05<br>168.05<br>168.05<br>168.05<br>168.05<br>168.05                               | 0<br>20.44<br>37.82<br>36.72<br>145.3<br>0.34<br>0<br>1.4<br>125.66                         |
| Engelagy vendition           C(Last week           Base & upber         Orightics           No.         User           1024665563700001 text         1204665563700001 text                                                                                                    | ata<br>ata<br>ats-24<br>arro Dare Gran<br>2014-0-01<br>2014-0-10<br>2014-0-10<br>2014-0-11 602 | Distance/k<br>023<br>0<br>208 | k3) Ve<br>kn) Calories(K<br>34,7<br>0.3<br>13),4 | ethilical Analysis<br>eek                  | - <u>24 v</u> [<br>(viv) Target at<br>5000<br>5000 | Inadry<br>Rept First Siter<br>225<br>225 | Erzort<br>Erdon Taryat calorin<br>100.05<br>140.00<br>100.05 | 4<br>(x)<br>(x)<br>(x)<br>(x)<br>(x)<br>(x)<br>(x)<br>(x)<br>(x)<br>(x) | Transfer conditions of the second second sec                                                                                                    | tilne           2014           20140           20140520           20140520           20140523           20140523           201405231           201405031           201405010           201405010           201405010           201405010           201405010           201405010           201406010                                                                                                    | Distance(kr<br>0<br>0.45<br>0.54<br>0.42<br>3.26<br>0<br>0<br>0<br>0<br>0<br>0<br>0<br>0.01<br>2.07<br>2.04                                      | <ul> <li>Test</li> <li>Calories(fc</li> <li>0</li> <li>30.8</li> <li>57</li> <li>53.2</li> <li>216.2</li> <li>03</li> <li>0</li> <li>2.31</li> <li>139.6</li> <li>234.7</li> </ul>                                                                                                    | ar • 2014<br>ar • 2014<br>Berröse time(m<br>0<br>12<br>20<br>20<br>20<br>61<br>0<br>0<br>1<br>55<br>59 | iin) Target tep<br>5000<br>5000<br>5000<br>5000<br>5000<br>5000<br>5000<br>50  | <ul> <li>Irrget disance(<br/>225</li> <li>225</li> <li>225</li> </ul>                                                                                    | Geni Tegret calories/Kca<br>168.08<br>168.08<br>168.08<br>168.08<br>168.08<br>168.08<br>168.08<br>168.08<br>168.00<br>168.08<br>168.00<br>168.00<br>168.00 | 0<br>20.44<br>37.82<br>36.72<br>145.3<br>0.34<br>0<br>1.4<br>125.66<br>135.62               |
| Engalay condition<br>(CLast week<br>No. Uner<br>1046055670000 tent<br>1046055670000 tent                                                                                                    | ata<br>ata<br>ats-24<br>arro Dare Gran<br>2014-0-01<br>2014-0-10<br>2014-0-10<br>2014-0-11 602 | Distance/k<br>023<br>0<br>208 | k3) Ve<br>kn) Calories(K<br>34,7<br>0.3<br>13),4 | ethilical Analysis<br>eek                  | - <u>24 v</u> [<br>(viv) Target at<br>5000<br>5000 | Inadry<br>Rept First Siter<br>225<br>225 | Erzort<br>Erdon Taryat calorin<br>100.05<br>140.00<br>100.05 | 4<br>(x)<br>(x)<br>(x)<br>(x)<br>(x)<br>(x)<br>(x)<br>(x)<br>(x)<br>(x) | Transfer confit time in<br>Construction of the second second                                                                                                    | Ht I ne<br>2014 0 2014<br>2014 0 2014<br>2014 0 2014<br>2014 0 2014<br>2014 0 2014<br>2014 0 2014<br>2014 0 2014<br>2014 0 2014<br>2014 0 2014<br>2014 0 2014<br>2014 0 2014<br>2014 0 4010<br>2014 0 4010<br>2014 0 4000<br>2014 0 40000<br>2014 0 400000000000000000000000000000000                                                                                                    | Distance(kr<br>0<br>0.45<br>0.54<br>0.42<br>3.26<br>0<br>0<br>0<br>0<br>0<br>0<br>0<br>0<br>0<br>0<br>0<br>0<br>0<br>0<br>0<br>0<br>0<br>0<br>0  | <ul> <li>Test</li> <li>Calories(6c</li> <li>0</li> <li>33.8</li> <li>57</li> <li>55.2</li> <li>219.2</li> <li>03</li> <li>0</li> <li>21</li> <li>139.6</li> <li>204.7</li> <li>31.4</li> </ul>                                                                                                    | ar * 2014<br>a) Exercise fine(n<br>0<br>12<br>20<br>41<br>0<br>1<br>55<br>59<br>9                      | in) Target step<br>5000<br>5000<br>5000<br>5000<br>5000<br>5000<br>5000<br>50  | <ul> <li>Target distance</li> <li>225</li> <li>225</li> </ul> | 500 Target calories(Xca)<br>160.08<br>160.08<br>160.08<br>160.08<br>160.08<br>160.08<br>160.08<br>160.08<br>160.08<br>160.08<br>160.08                     | 0<br>20.44<br>37.82<br>36.72<br>145.3<br>0.34<br>0<br>1.4<br>125.66<br>135.62<br>20.96      |
| Engelagy vendition           C(Last week           Base & upber         Orightics           No.         User           1024665563700001 text         1204665563700001 text                                                                                                    | ata<br>ata<br>ats-24<br>arro Dare Gran<br>2014-0-01<br>2014-0-10<br>2014-0-10<br>2014-0-11 602 | Distance/k<br>023<br>0<br>208 | k3) Ve<br>kn) Calories(K<br>34,7<br>0.3<br>13),4 | ethilical Analysis<br>eek                  | - <u>24 v</u> [<br>(viv) Target at<br>5000<br>5000 | Inadry<br>Rept First Siter<br>225<br>225 | Erzort<br>Erdon Taryat calorin<br>100.05<br>140.00<br>100.05 | 4<br>(x)<br>(x)<br>(x)<br>(x)<br>(x)<br>(x)<br>(x)<br>(x)<br>(x)<br>(x) | Transfer conditions in<br>Constructions in<br>Constructions in | tt I ne<br>2214<br>me Dee Mega<br>2014-5-20<br>2014-5-20<br>2 | Distance/for<br>0<br>0.45<br>0.54<br>0.42<br>3.26<br>0<br>0<br>0<br>0<br>0<br>0<br>0<br>0<br>0<br>0<br>0<br>0<br>0<br>0<br>0<br>0<br>0<br>0<br>0 | <ul> <li>Zalories/Ke</li> <li>Calories/Ke</li> <li>33.8</li> <li>37</li> <li>35.2</li> <li>279.2</li> <li>63</li> <li>6</li> <li>21</li> <li>395.6</li> <li>234.7</li> <li>31.4</li> <li>0</li> </ul>                                                                                                    | az • 2014<br>al) Exercise tine(n<br>0<br>12<br>20<br>61<br>0<br>0<br>1<br>355<br>59<br>9<br>0          | in) Target step<br>5000<br>5000<br>5000<br>5000<br>5000<br>5000<br>5000<br>50  | Impet dimension           225           225           225           225           225           225           225           225           225           225           225           225           225           225           225           225           225           225           225           225           225           225           225           225           225           225           225           225           225           225           225           225           225           225           225           225                                                               | (m) Target calorin(Kca<br>168.08<br>168.08<br>168.08<br>168.08<br>168.08<br>168.08<br>168.08<br>168.08<br>168.08<br>168.08<br>168.08<br>168.08             | 0<br>20.44<br>37.82<br>36.72<br>145.3<br>0.34<br>0<br>1.4<br>125.66<br>135.62<br>20.96<br>0 |
| Exception         Construction           Construction         Construction           State & state         Construction           Non         User           Non         User                                                                                                    | ata<br>ata<br>ats-24<br>arro Dare Gran<br>2014-0-01<br>2014-0-10<br>2014-0-10<br>2014-0-11 602 | Distance/k<br>023<br>0<br>208 | k3) Ve<br>kn) Calories(K<br>34,7<br>0.3<br>13),4 | ethilical Analysis<br>eek                  | - <u>24 v</u> [<br>(viv) Target at<br>5000<br>5000 | Inadry<br>Rept First Siter<br>225<br>225 | Erzort<br>Erdon Taryat calorin<br>100.05<br>140.00<br>100.05 | 4<br>(x)<br>(x)<br>(x)<br>(x)<br>(x)<br>(x)<br>(x)<br>(x)<br>(x)<br>(x) | Transfer confit time in<br>Construction of the second second                                                                                                    | Ht I ne<br>2014 0 2014<br>2014 0 2014<br>2014 0 2014<br>2014 0 2014<br>2014 0 2014<br>2014 0 2014<br>2014 0 2014<br>2014 0 2014<br>2014 0 2014<br>2014 0 2014<br>2014 0 2014<br>2014 0 4010<br>2014 0 4010<br>2014 0 4000<br>2014 0 40000<br>2014 0 400000000000000000000000000000000                                                                                                    | Distance(kr<br>0<br>0.45<br>0.54<br>0.42<br>3.26<br>0<br>0<br>0<br>0<br>0<br>0<br>0<br>0<br>0<br>0<br>0<br>0<br>0<br>0<br>0<br>0<br>0<br>0<br>0  | <ul> <li>Test</li> <li>Calories(6c</li> <li>0</li> <li>33.8</li> <li>57</li> <li>55.2</li> <li>219.2</li> <li>03</li> <li>0</li> <li>21</li> <li>139.6</li> <li>204.7</li> <li>31.4</li> </ul>                                                                                                    | ar * 2014<br>a) Exercise fine(n<br>0<br>12<br>20<br>41<br>0<br>1<br>55<br>59<br>9                      | in) Target step<br>5000<br>5000<br>5000<br>5000<br>5000<br>5000<br>5000<br>50  | <ul> <li>Target distance</li> <li>225</li> <li>225</li> </ul> | 500 Target calories(Xca)<br>160.08<br>160.08<br>160.08<br>160.08<br>160.08<br>160.08<br>160.08<br>160.08<br>160.08<br>160.08<br>160.08                     | 0<br>20.44<br>37.82<br>36.72<br>145.3<br>0.34<br>0<br>1.4<br>125.66<br>135.62<br>20.96      |

### Graphical display

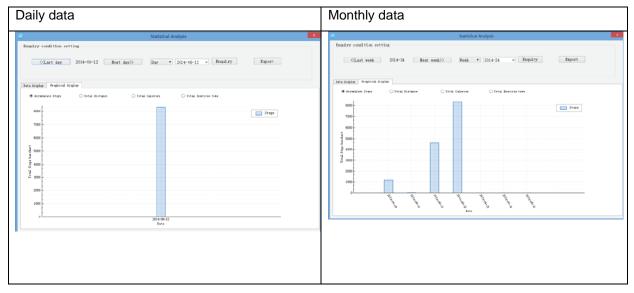

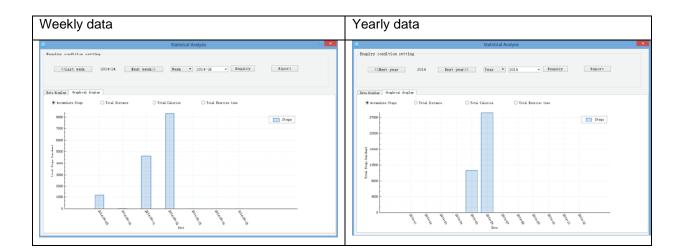

#### Export data

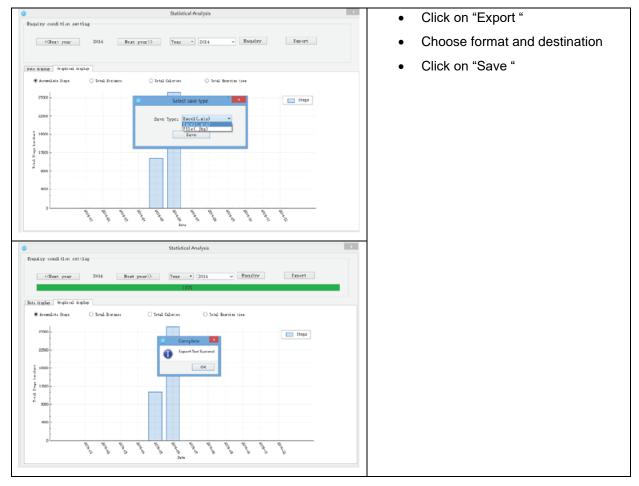

# **GOAL SETTING**

| 🙆 Goals setting 🗕 🗆 🗙                  | User can setup goals such as steps, calories and                 |
|----------------------------------------|------------------------------------------------------------------|
| Daily goals                            | distance.                                                        |
| ₩0.: 1204266566780001                  |                                                                  |
| Username: test                         |                                                                  |
| Target Steps: 5000 (step) Confirm      |                                                                  |
| Target Calorico: 168.08 (Keal) Confirm |                                                                  |
| Target Distance: 2.25 (km) Confirm     |                                                                  |
|                                        |                                                                  |
| Save Cancel                            |                                                                  |
|                                        |                                                                  |
| Information modification ×             | Information modification                                         |
| Basic information                      | User can change the information inserted during the registration |
| No · 1204266566780001                  |                                                                  |
| Username: test                         |                                                                  |
| Password:                              |                                                                  |
| Confirm Password:                      |                                                                  |
| Age: 25                                |                                                                  |
| Sex: Male -                            |                                                                  |
| Height (cm): 165                       |                                                                  |
| Weight(kg): 55                         |                                                                  |
| Stride(cn): 45                         |                                                                  |
|                                        |                                                                  |
| Save Cancel                            |                                                                  |

# DATA SYNCHRONIZATION

#### Data upload

| Data synchronization × | Click on "Data upload" and then on<br>"synchronous".   |
|------------------------|--------------------------------------------------------|
| №₀.: 1204266566780001  | The pedometer data will synchronize with the software. |
| Username: test         |                                                        |
| Data Upload            |                                                        |
| Sync Setting           |                                                        |

| 2                       | Data Synchror                  | ization                      | ×                    |      |                                              |
|-------------------------|--------------------------------|------------------------------|----------------------|------|----------------------------------------------|
| No.: 1204266566780001   | Username: test                 |                              |                      |      |                                              |
| No.                     | Date Steps                     | Distance(km) Calories(Kcal   | ) Exercise time(min) |      |                                              |
| 1 1204266566780001 201  | 14-05-26 0                     | 0.00 0.00                    | 0.00                 |      |                                              |
|                         | 14-05-27 1022<br>14-05-28 1891 | 0.45 30.80                   | 12.00                |      |                                              |
|                         | 14-05-28 1891<br>14-05-29 1835 | 0.54 57.00                   | 20.00                |      |                                              |
|                         | 14-05-30 7265                  | 3.26 219.20                  | 61.00                |      |                                              |
|                         | 14-05-31 17                    | 0.00 0.30                    | 0.00                 |      |                                              |
|                         | 14-06-01 0<br>14-06-02 70      | 0.00 0.00 0.01 2.10          | 0.00                 |      |                                              |
|                         | 4-06-03 6283                   | 2.07 189.60                  | 55.00                |      |                                              |
|                         | 14-06-06 6781                  | 2.04 204.70                  | 59.00                |      |                                              |
|                         | 14-06-07 1048                  | 0.22 31.40                   | 9.00                 |      |                                              |
|                         | 14-06-08 0<br>14-06-09 1157    | 0.00 0.00<br>0.25 34.70      | 0.00                 |      |                                              |
|                         | 14-06-10 13                    | 0.00 0.30                    | 0.00                 |      |                                              |
|                         | 4632                           | 2.08 139.80                  | 41.00                |      |                                              |
| 16 1204266566780001 201 | 14-06-12 8305                  | 3.73 250.60                  | 71.00                |      |                                              |
| <                       |                                |                              | >                    |      |                                              |
|                         | Synchronous                    | Cancel                       |                      |      |                                              |
|                         |                                |                              |                      |      |                                              |
|                         | Llear Data Sunch               | ropization                   |                      | ×    | Click on "Even potting" and phases data in   |
|                         | User Data Synch                | TORIZATION                   |                      |      | Click on "Sync setting", and choose data in  |
|                         |                                |                              |                      | I F  | PC to sync to device or vice versa.          |
| PC                      |                                | Device                       |                      |      |                                              |
| <b>N</b> 100100455      | 1000000                        | No. 1 120                    | 4266566780001        |      |                                              |
| No.: 120426656          | 66780001                       | NO. : 120                    | 94200300780001       |      |                                              |
| Age: 25                 |                                | Age: 25                      |                      |      |                                              |
| Weight(kg): 55          |                                | Veight(kg): 55               |                      |      |                                              |
| Weight(kg): 35          |                                |                              |                      |      |                                              |
| Stride(cm): 45          |                                | Stride(cm): 45               |                      |      |                                              |
| Height(cm): 165         |                                | Height(cm): 165              | 5                    |      |                                              |
|                         |                                |                              |                      |      |                                              |
| Target steps: 5000      |                                | Target steps: 500            | 10                   |      |                                              |
|                         |                                |                              |                      |      |                                              |
|                         |                                |                              |                      |      |                                              |
| PC sync to Devi         | ce ??                          | <pre>&lt;&lt; Device s</pre> | ync to FC            |      |                                              |
|                         |                                |                              |                      |      |                                              |
| 6                       | Pedometer synchron             | ous software                 | - 0                  | Δ    | After finishing the setup click on "Safely   |
|                         | redometer synchron             | ous soloware                 |                      |      |                                              |
|                         |                                |                              |                      | e    | exit" and then on "Yes", after that you will |
| Wellcome to Pedome:     | ter Managemen                  |                              |                      | le   | eave the menu.                               |
|                         |                                |                              |                      |      |                                              |
|                         |                                |                              |                      |      |                                              |
|                         |                                |                              |                      |      |                                              |
|                         |                                |                              |                      |      |                                              |
|                         |                                |                              |                      |      |                                              |
|                         | Exit                           | 23                           |                      |      |                                              |
|                         |                                |                              |                      |      |                                              |
|                         | Are you sure to e              | sit the system?              |                      |      |                                              |
| User Management         | -                              |                              | oals Setting         |      |                                              |
|                         | Ves                            | No                           |                      |      |                                              |
|                         | 10                             |                              | -                    | -15. |                                              |
|                         |                                |                              |                      |      |                                              |
|                         | .1.                            |                              | dis                  |      |                                              |
|                         | V                              |                              |                      |      |                                              |
|                         | •                              |                              | $\sim$               |      |                                              |
|                         |                                |                              |                      |      |                                              |
| Information Modify      | Data Synchr                    | BIOUR                        | Safely Exit          |      |                                              |
|                         | auta oynene                    |                              |                      |      |                                              |
|                         |                                |                              |                      |      |                                              |
|                         |                                |                              |                      | 1    |                                              |
|                         |                                |                              |                      |      |                                              |

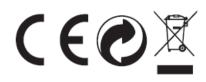

### **TERMS AND CONDITIONS OF WARRANTY, WARRANTY CLAIMS**

#### **General Conditions of Warranty and Definition of Terms**

All Warranty Conditions stated here under determine Warranty Coverage and Warranty Claim Procedure. Conditions of Warranty and Warranty Claims are governed by Act No. 89/2012 Coll. Civil Code, and Act No. 634/1992 Coll., Consumer Protection, as amended, also in cases that are not specified by these Warranty rules.

The seller is SEVEN SPORT s.r.o. with its registered office in Strakonická street 1151/2c, Prague 150 00, Company Registration Number: 26847264, registered in the Trade Register at Regional Court in Prague, Section C, Insert No. 116888.

According to valid legal regulations it depends whether the Buyer is the End Customer or not.

"The Buyer who is the End Customer" or simply the "End Customer" is the legal entity that does not conclude and execute the Contract in order to run or promote his own trade or business activities.

"The Buyer who is not the End Customer" is a Businessman that buys Goods or uses services for the purpose of using the Goods or services for his own business activities. The Buyer conforms to the General Purchase Agreement and business conditions.

These Conditions of Warranty and Warranty Claims are an integral part of every Purchase Agreement made between the Seller and the Buyer. All Warranty Conditions are valid and binding, unless otherwise specified in the Purchase Agreement, in the Amendment to this Contract or in another written agreement.

#### Warranty Conditions

#### Warranty Period

The Seller provides the Buyer a 24 months Warranty for Goods Quality, unless otherwise specified in the Certificate of Warranty, Invoice, Bill of Delivery or other documents related to the Goods. The legal warranty period provided to the Consumer is not affected.

By the Warranty for Goods Quality, the Seller guarantees that the delivered Goods shall be, for a certain period of time, suitable for regular or contracted use, and that the Goods shall maintain its regular or contracted features.

#### The Warranty does not cover defects resulting from (if applicable):

- User's fault, i.e. product damage caused by unqualified repair work, improper assembly, insufficient insertion of seat post into frame, insufficient tightening of pedals and cranks
- Improper maintenance
- Mechanical damages
- Regular use (e.g. wearing out of rubber and plastic parts, moving mechanisms, joints, wear of brake pads/blocks, chain, tires, cassette/multi wheel etc.)
- Unavoidable event, natural disaster
- Adjustments made by unqualified person
- Improper maintenance, improper placement, damages caused by low or high temperature, water, inappropriate pressure, shocks, intentional changes in design or construction etc.

#### Warranty Claim Procedure

The Buyer is obliged to check the Goods delivered by the Seller immediately after taking the responsibility for the Goods and its damages, i.e. immediately after its delivery. The Buyer must check the Goods so that he discovers all the defects that can be discovered by such check.

When making a Warranty Claim the Buyer is obliged, on request of the Seller, to prove the purchase and validity of the claim by the Invoice or Bill of Delivery that includes the product's serial number, or eventually by the documents without the serial number. If the Buyer does not prove the validity of the Warranty Claim by these documents, the Seller has the right to reject the Warranty Claim. If the Buyer gives notice of a defect that is not covered by the Warranty (e.g. in the case that the Warranty Conditions were not fulfilled or in the case of reporting the defect by mistake etc.), the Seller is eligible to require a compensation for all the costs arising from the repair. The cost shall be calculated according to the valid price list of services and transport costs.

If the Seller finds out (by testing) that the product is not damaged, the Warranty Claim is not accepted. The Seller reserves the right to claim a compensation for costs arising from the false Warranty Claim.

In case the Buyer makes a claim about the Goods that is legally covered by the Warranty provided by the Seller, the Seller shall fix the reported defects by means of repair or by the exchange of the damaged part or product for a new one. Based on the agreement of the Buyer, the Seller has the right to exchange the defected Goods for a fully compatible Goods of the same or better technical characteristics. The Seller is entitled to choose the form of the Warranty Claim Procedures described in this paragraph.

The Seller shall settle the Warranty Claim within 30 days after the delivery of the defective Goods, unless a longer period has been agreed upon. The day when the repaired or exchanged Goods is handed over to the Buyer is considered to be the day of the Warranty Claim settlement. When the Seller is not able to settle the Warranty Claim within the agreed period due to the specific nature of the Goods defect, he and the Buyer shall make an agreement about an alternative solution. In case such agreement is not made, the Seller is obliged to provide the Buyer with a financial compensation in the form of a refund.

#### CZ

#### SEVEN SPORT s.r.o.

| Registered Office:<br>Headquaters:<br>Warranty & Service:                   | Strakonická 1151/2c, Praha 5, 150 00, ČR<br>Dělnická 957, Vítkov, 749 01<br>Čermenská 486, Vítkov 749 01 |
|-----------------------------------------------------------------------------|----------------------------------------------------------------------------------------------------|
| CRN:<br>VAT ID:                                                             | 26847264<br>CZ26847264                                                                                   |
| Phone:<br>E-mail:                                                           | +420 556 300 970<br>eshop@insportline.cz<br>reklamace@insportline.cz<br>servis@insportline.cz            |
| Web:                                                                        | www.inSPORTline.cz                                                                                       |
| SK<br>inSPORTline s.r.o.                                                    |                                                                                                    |
| Headquaters, warranty & service center: Električná 6471, Trenčín 911 01, SK |                                                                                                    |
| CRN:<br>VAT ID:                                                             | 36311723<br>SK2020177082                                                                                 |
| Phone:<br>E-mail:                                                           | +421(0)326 526 701<br>objednavky@insportline.sk                                                          |
|                                                                             | reklamacie@insportline.sk<br>servis@insportline.sk                                                       |